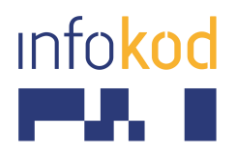

Info-Kod d.o.o., PE: Cesta v Gorice 34a Ljubljana 1000, Slovenija T: +386 1 256 24 99 F: +386 1 256 24 98 E: info@info-kod.si www.info-kod.si

> Za tehnično podporo ali pomoč pokličite 090-6009

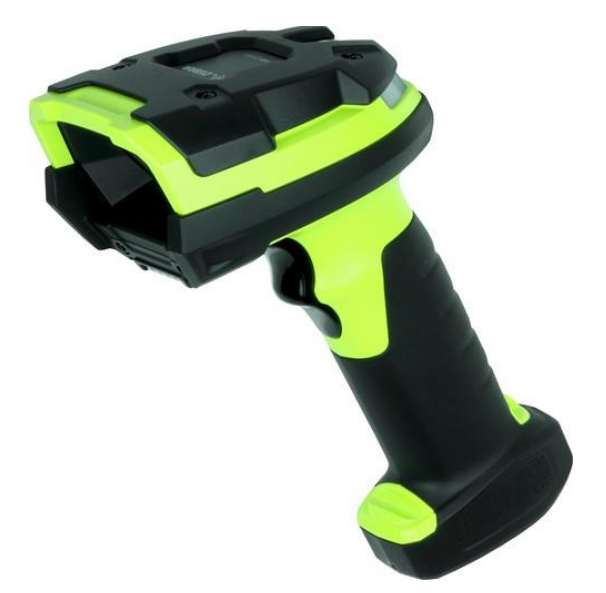

# Zebra DS3600 **Quick Start Guide**

Več informacij: http://bit.ly/citalec3608

Vprašanja? Kontaktirajte naše strokovnjake

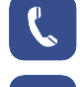

090-6009

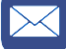

servis@info-kod.si

[http://www.info-kod.si](http://www.info-kod.si/)

Ponedeljek – Petek od 9:00 do 15:00

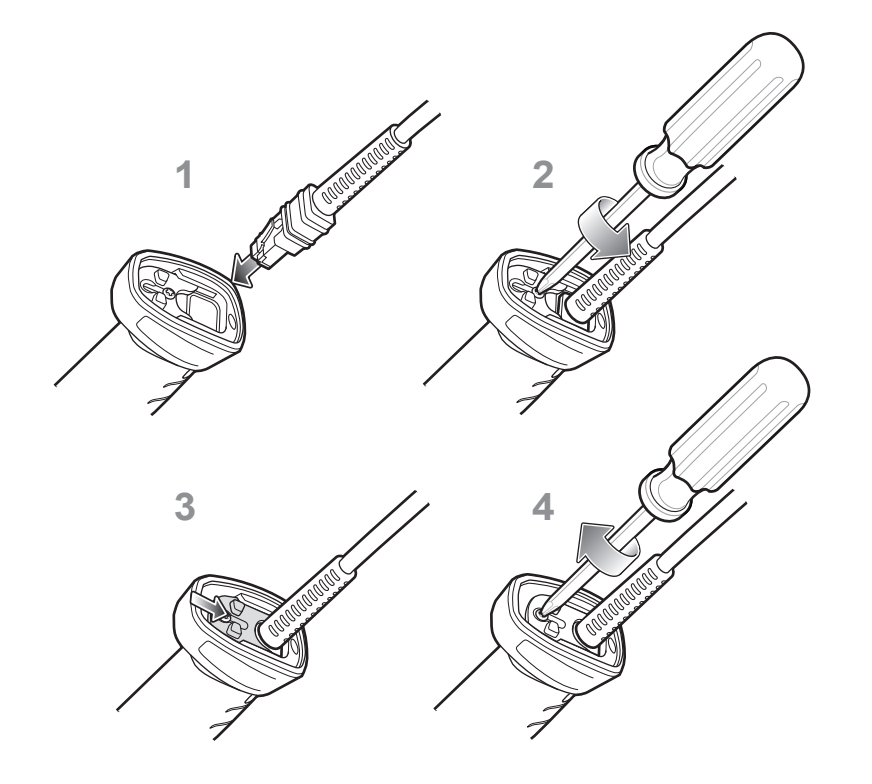

# **SCANNER FEATURES**

for detailed information

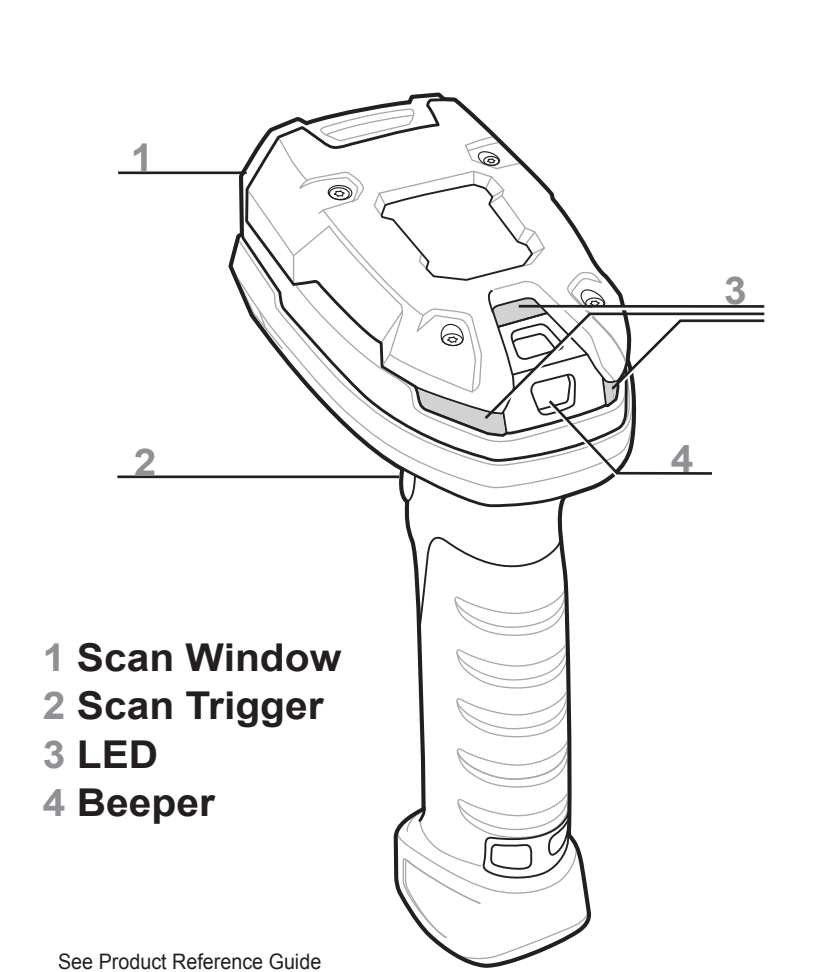

**NOTE:** Cables may vary depending on configuration

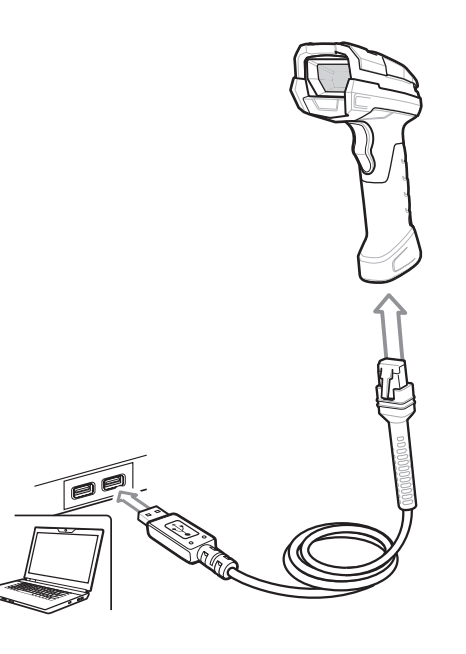

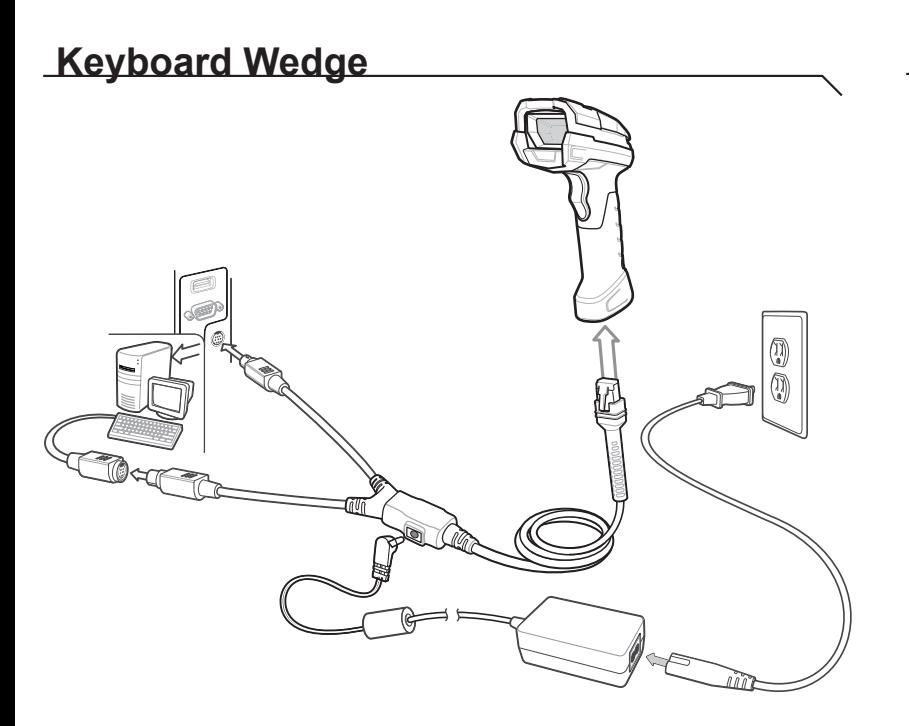

### **USB**

### Scan *ONE* of the bar codes below

### **Keyboard Wedge**

Scan a bar code below

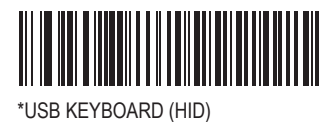

SNAPI WITHOUT IMAGING

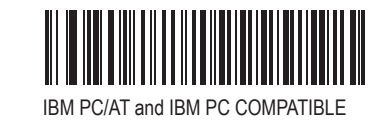

IBM HAND-HELD USB

SIMPLE COM PORT EMULATION

IBM TABLE TOP USB

III III

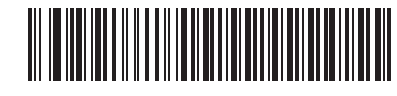

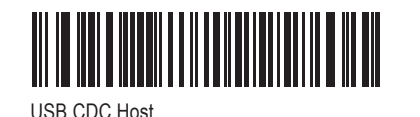

- 1. Insert cable fully so that the connector is flush with the scanner surface.
- 2. Loosen metal lock plate screws using a PH1 driver.
- 3. Slide lock plate to fully locked position.
- 4. Tighten screw using a PH1 driver (torque: 5 in-lb).

The Auto-Host Detect Cable feature automatically detects the host interface type and uses the default setting. If the default (\*) does not meet your requirements, scan the IBM PC/AT and IBM PC COMPATIBLE bar code below.

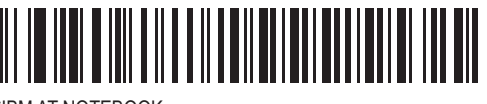

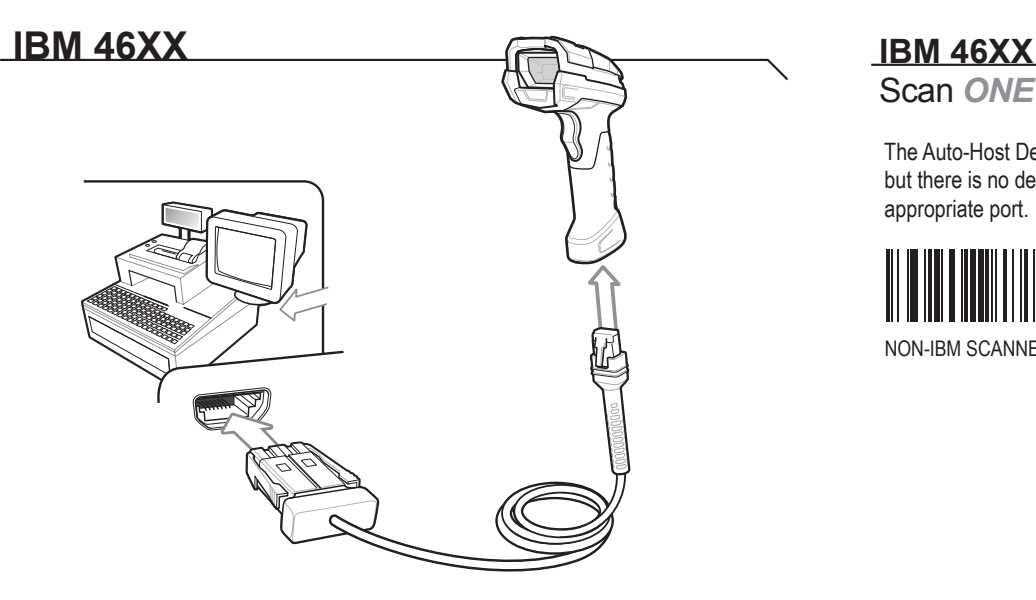

### Scan *ONE* of the bar codes below

 The Auto-Host Detect Cable feature automatically detects the host interface type, but there is no default setting. Scan one of the bar codes below to select the appropriate port.

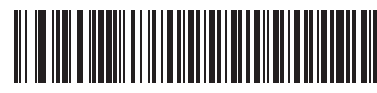

NON-IBM SCANNER EMULATION (PORT 5B)

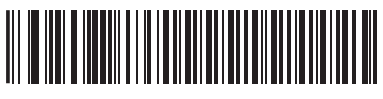

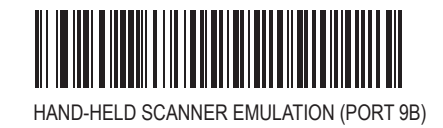

TABLE-TOP SCANNER EMULATION (PORT 17)

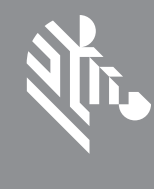

The interface cable automatically detects the host interface type and uses the default setting. If the default (\*) does not meet your requirements, scan another host bar code below.

POST IN WORK AREA POST IN WORK AREA

> The interface cable automatically detects the host interface type and uses the default setting. If the default (\*) does not meet your requirements, scan another host bar code below.

\*USB - DO NOT OVERRIDE CAPS LOCK KEY (DISABLE)

\*IBM AT NOTEBOOK

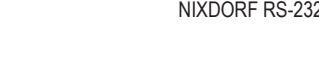

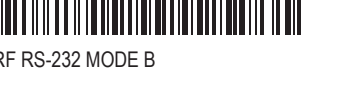

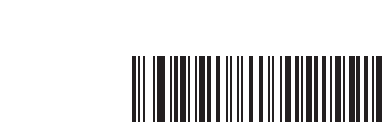

SNAPI WITH IMAGING

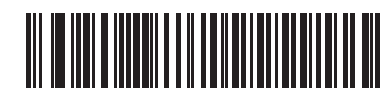

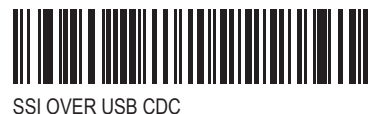

USB OPOS HAND- HELD

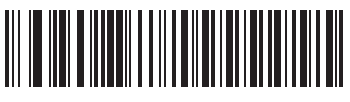

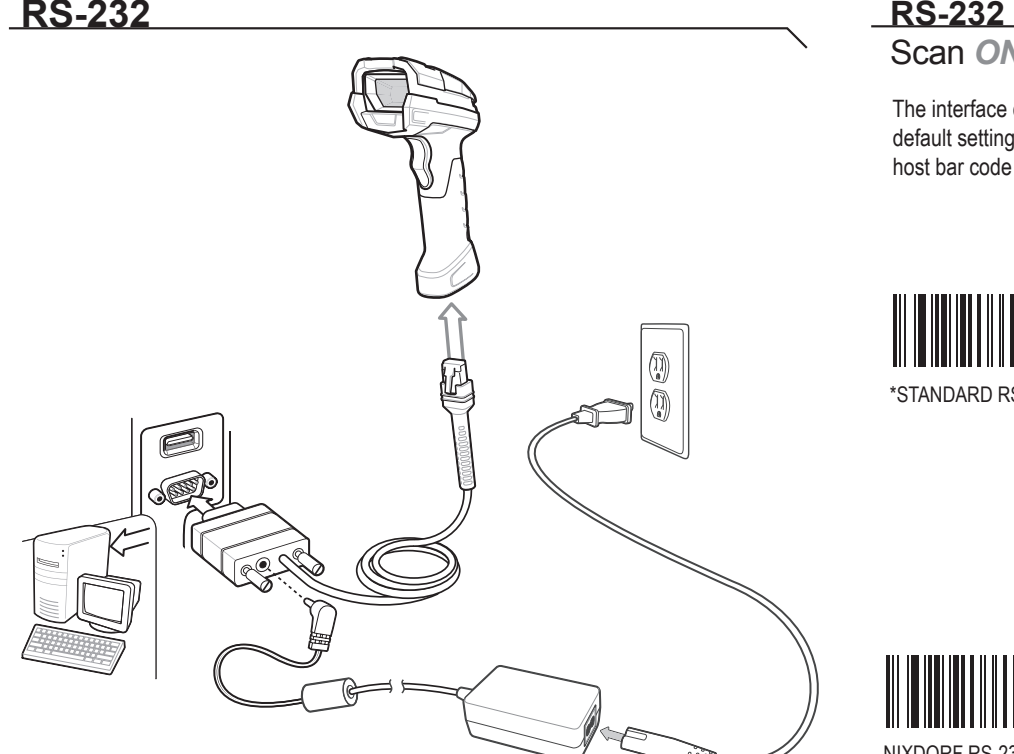

### Scan *ONE* of the bar codes below

ICL RS-232

NIXDORF RS-232 MODE A

NIXDORF RS-232 MODE B

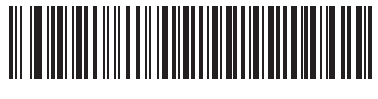

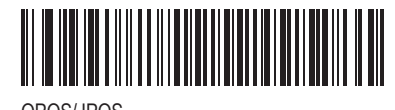

FUJITSU RS-232

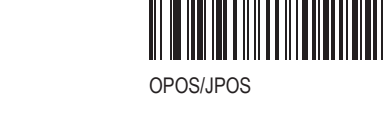

\*STANDARD RS-232

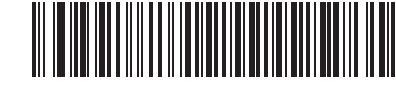

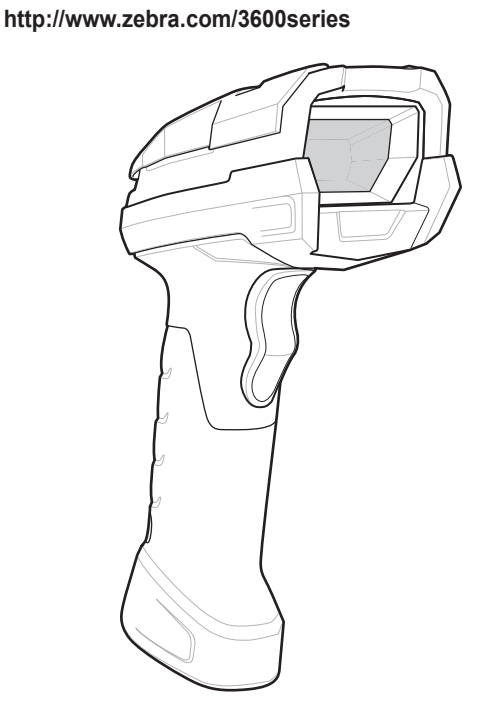

# **USB CAPS LOCK OVERRIDE BAR CODE**

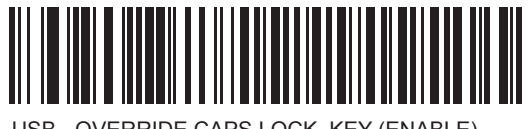

OVERRIDE CAPS LOCK KEY (ENABLE)

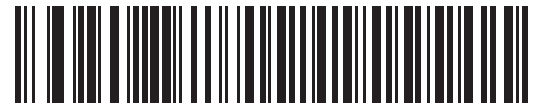

### **ADD A TAB KEY**

To add a Tab key after scanned data, scan the bar code below.

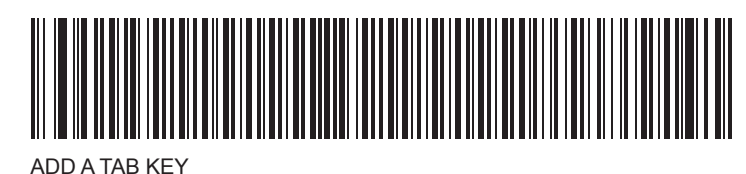

# **TAB KEY BAR CODE**

RETURN TO FACTORY DEFAULTS

# **CABLE ATTACHMENT SET DEFAULTS / ENTER KEY BAR CODES**

To add an Enter key after scanned data, scan the bar code below.

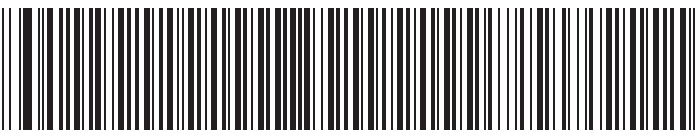

### **ADD AN ENTER KEY (Carriage Return/Line Feed)**

ADD AN ENTER KEY (CARRIAGE RETURN/LINE FEED)

# **DS3608**

**Quick Start Guide**

र्शे<sub>ं</sub> ZEBRA

# **Digital Scanner**

**Intellistand**

# **Forklift Holder**

# **DS3608 DIGITAL SCANNER**

**SCANNING** 

# DS3608 - HP/HD Aiming

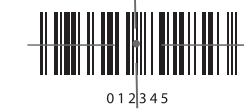

Cover the entire bar code with the aiming

pattern to ensure it is within the field of view

POST IN<br>WORK AREA

DS3608 - SR Aiming

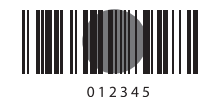

For best results, aim the aiming dot at the center of the har code

DS3608 - ER Aiming

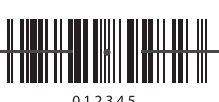

Cover the entire bar code with the aiming

pattern to ensure it is within the field of view.

DS3608 - DP Aiming

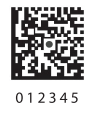

For best results, aim the aiming dot at the center of the bar code.

# RECOMMENDED USAGE GUIDE - OPTIMUM BODY POSTURE

## **Avoid Extreme Wrist Angles**

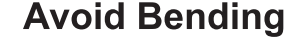

### **Avoid Reaching**

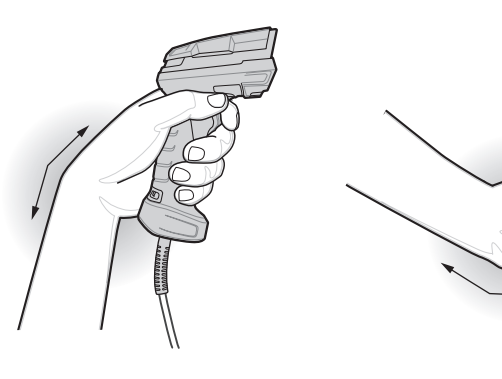

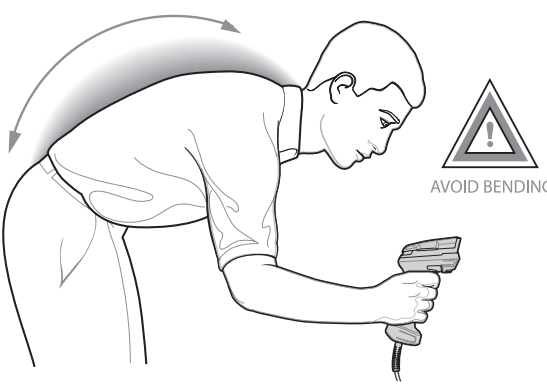

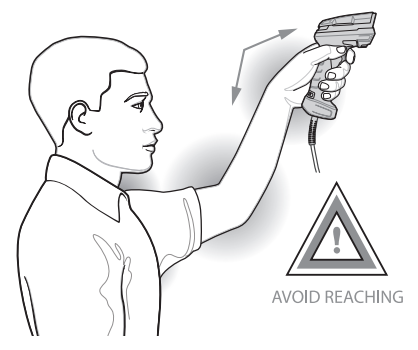

# **BEEPER INDICATIONS**

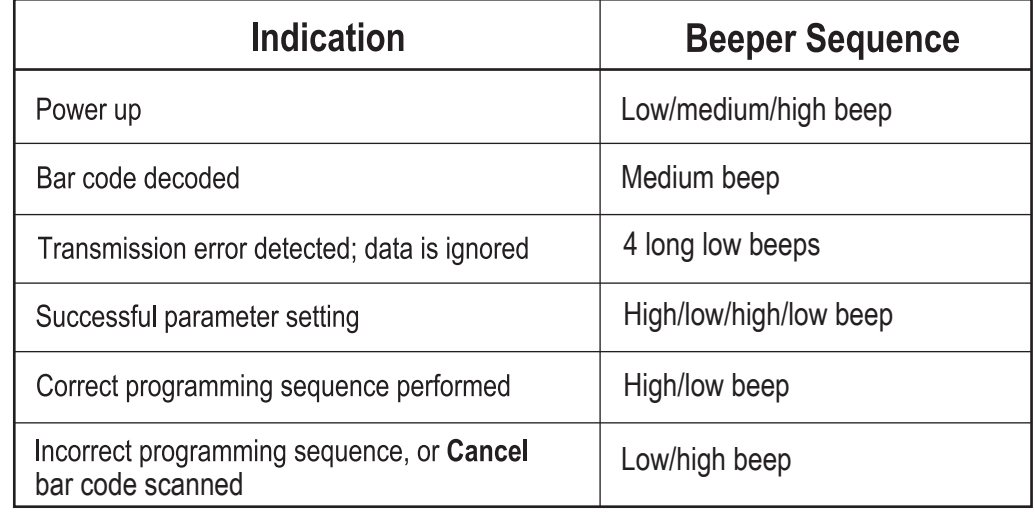

# **LED INDICATIONS**

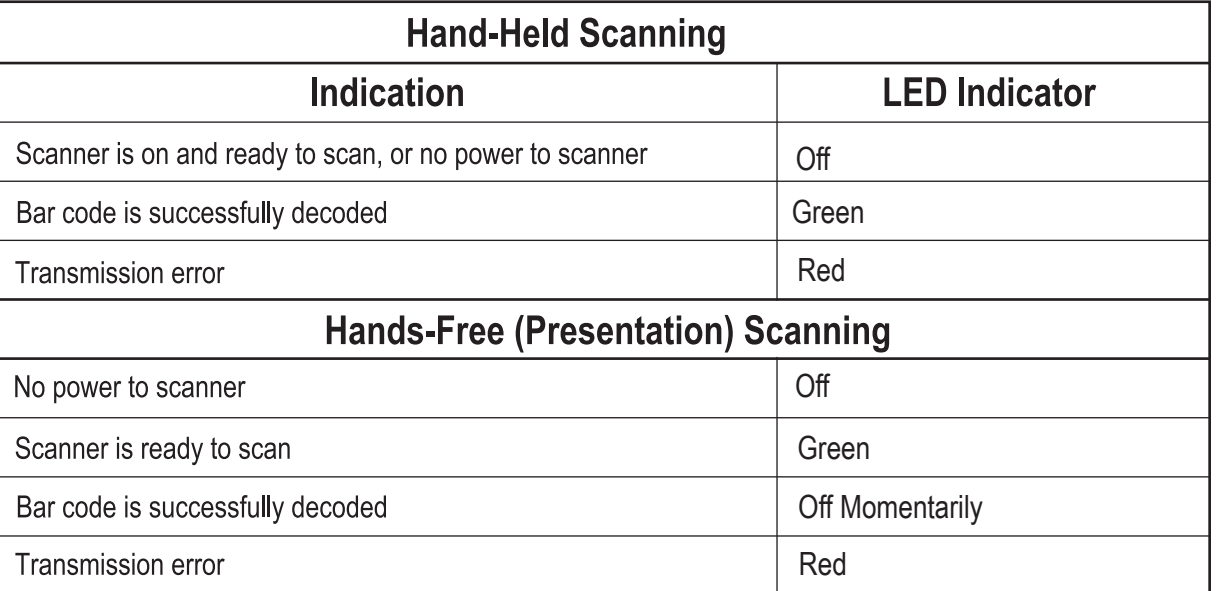

Local Contact:

# **TROUBLESHOOTING**

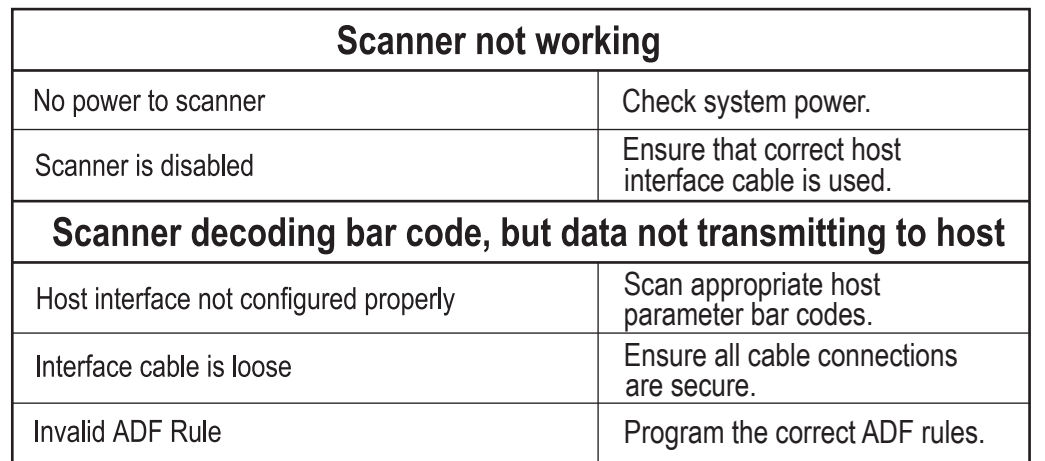

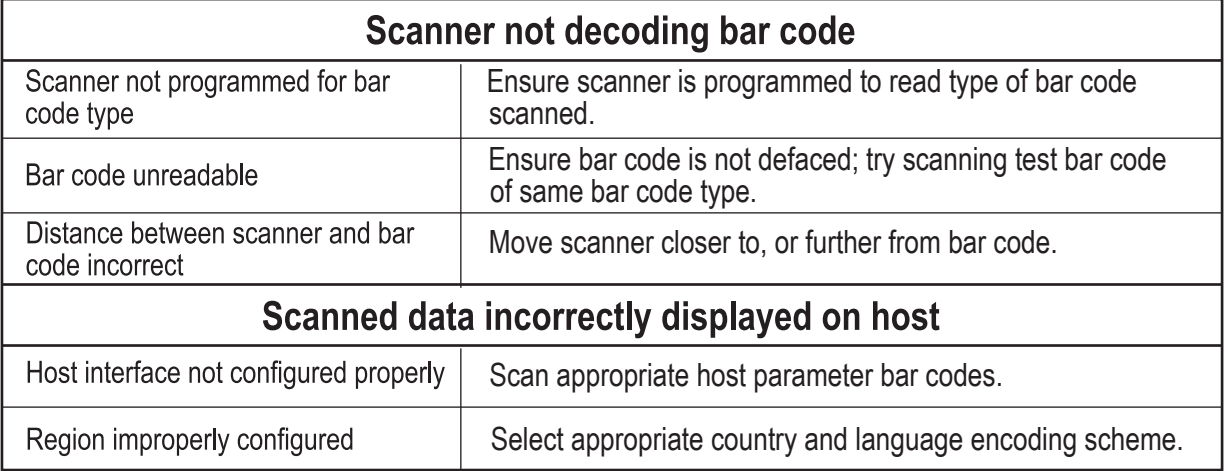

# **REGULATORY INFORMATION**

### © 2015 Zebra Technologies, Inc.

Change of the researce of the match of the control of the control of the control of the control of the control of the control of the control of the control of the control of the control of the control of the control of the product, circuit, or application described herein. No license is granted, either expressly or by implication, estoppel, or otherwise under any patent right or patent, covering or relating to any combination, system apparatus, machine, material, method, or process in which Zebra products might be used. An implied license exists only for equipment, circuits, and subsystems contained in Zebra products

### Warranty

For the complete Zebra hardware product warranty statement, go to: httn://www.zebra.com/warranty

### For Australia Only.

This warranty is given by Zebra Technologies Asia Pacific Pte. Ltd., 71 Robinson Road, #05-02/03, rus variations as general contract exercises for the state of the excluded under the<br>Singapore 068895, Singapore. Our goods come with guarantees that cannot be excluded under the<br>Australia Consumer Law. You are entitled to for any other reasonably foreseeable loss or damage. You are also entitled to have the goods repaired or replaced if the goods fail to be of acceptable quality and the failure does not amount to a major failure.<br>Zebra Technologies Corporation Australia's limited warranty above is in addition to any rights and remedies you may have under the Australian Consumer Law. If you have any queries, please call Zebra Technologies Corporation at +65 6858 0722. You may also visit our website: http://www.zebra.com for the most updated warranty terms

### Service Information

If you have a problem using the equipment, contact your facility's Technical or Systems Support. If there is a problem with the equipment, they will contact the Zebra Global Customer Support Center at http://www.zebra.com/support.

For the latest version of this guide go to: http://www.zebra.com/support

# $\overline{\mathbb{X}}$  Waste Electrical and Electronic Equipment (WEEE)

English: For EU Customers: All products at the end of their life must be returned to Zebra for recycling For information on how to return product, please go to: http://www.zebra.com/weee. Bulgarish: За клиенти от ЕС: След края на полезния им живот всички продукти трябва да се

връщат на Zebra за рециклиране. За информация относно връщането на продукти, моля отидете на адрес: http://www.zebra.com/weee. Čeština: Pro zákazníky z EU: Všechny produkty je nutné po skonèení jejich životnosti vrátit spoleènosti

Zebra k recyklaci. Informace o způsobu vrácení produktu najdete na webové stránce http://www.zebra.com/weee.

Dansk: Til kunder i EU: Alle produkter skal returneres til Zebra til recirkulering, når de er udtjent. Læs oplysningerne om returnering af produkter på: http://www.zebra.com/ weee.<br>Deutsch: Für Kunden innerhalb der EU: Alle Produkte müssen am Ende ihrer Lebensdauer zum

Recycling an Zebra zurückgesandt werden. Informationen zur Rücksendung von Produkten finden Sie unter http://www.zebra.com/weee

Ελληνικά: Για πελάτες στην Ε.Ε.: Όλα τα προϊόντα, στο τέλος της διάρκειας ζωής τους, πρέπει να επιστρέφονται στην Zebra για ανακύκλωση. Για περισσότερες πληροφορίες σχετικά με την επιστροφή<br>ενός προϊόντος, επισκεφθείτε τη διεύθυνση http://www.zebra.com/weee στο Διαδίκτυο. Eesti: EL klientidele: kõik tooted tuleb nende eluea lõppedes tagastada taaskasutamise eesmärgil

Zebra'ile. Lisainformatsiooni saamiseks toote tagastamise kohta külastage palun aadressi http://www.zebra.com/weee. Español: Para clientes en la Unión Europea: todos los productos deberán entregarse a Zebra al final de

su ciclo de vida para que sean reciclados. Si desea más información sobre cómo devolver un producto. visite: http://www.zebra.com/weee

Français : Clients de l'Union Européenne : Tous les produits en fin de cycle de vie doivent être retournés à Zebra pour recyclage. Pour de plus amples informations sur le retour de produits, consultez http://www.zebra.com/wee

Italiano: per i clienti dell'UE: tutti i prodotti che sono giunti al termine del rispettivo ciclo di vita devono essere restituiti a Zebra al fine di consentirne il riciclaggio. Per informazioni sulle modalità di restituzione, visitare il seguente sito Web: http://www.zebra.com /weee.

Latviešu: ES klientiem: visi produkti pēc to kalpošanas mūža beigām ir jānogādā atpakaļ Zebra otrreizējai pārstrādei. Lai iegūtu informāciju par produktu nogādāšanu Zebra, lūdzu, skatiet http://www.zebra.com/weee.

Lietuvių: ES vartotojams: visi gaminiai, pasibaigus jų eksploatacijos laikui, turi būti grąžinti utilizuoti į kompanija "Zebra". Daugiau informacijos, kaip gražinti gaminį, rasite: http://www.zebra.com/weee<br>Magyar: Az EU-ban vásárlóknak: Minden tönkrement terméket a Zebra vállalathoz kell eljuttatni újrahasznosítás céljából. A termék visszajuttatásának módjával kapcsolatos tudnivalókért látogasson el

a http://www.zebra.com/weee weboldalra. Malti: Ghal klijenti fl-UE: il-prodotti kollha li jkunu waslu fl-aħħar tal-ħajja ta' l-użu tagħhom, iridu jiġu rritornati għand Zebra għar-riċiklaġģ. Għal aktar tagħrif dwar kif għandek tirritorna l-prodott, jekk<br>jogħġbok żur: http://www.zebra.com/weee.

.<br>Nederlands: Voor klanten in de EU: alle producten dienen aan het einde van hun levensduur naar Zebra te worden teruggezonden voor recycling. Raadpleeg http://www.zebra.com/weee voor meer informatie over het terugzenden van producten.

Polski: Klienci z obszaru Unii Europejskiej: Produkty wycofane z eksploatacji nale $\zeta$ y zwróciæ do firmy Zebra w celu ich utylizacji. Informacje na temat zwrotu produktów znajduj1 się na stronie internetowej http://www.zebra.com/weee

Português: Para clientes da UE: todos os produtos no fim de vida devem ser devolvidos à Zebra para reciclagem. Para obter informações sobre como devolver o produto, visite: http://www.zebra.com/v Românesc: Pentru clienții din UE: Toate produsele, la sfârșitul duratei lor de funcționare, trebuie returnate la Zebra pentru reciclare. Pentru informații despre returnarea produsului, accesați: http://www.zebra.com/weee.

Slovenčina: Pre zákazníkov z krajín EU: Všetky výrobky musia byť po uplynutí doby ich životnosti vrátené spoločnosti Zebra na recykláciu. Bližšie informácie o vrátení výrobkov nájdete na: http://www.zebra.com/weee.

Slovenski: Za kupce v EU: vsi izdelki se morajo po poteku življenjske dobe vrniti podjetju Zebra za reciklažo. Za informacije o vračilu izdelka obišetic: http://www.zebra.com/weee.<br>Suomi: Asiakkaat Euroopan unionin alueella: Kaikki tuotteet on palautettava kierrätettäväksi

Zebra-yhtiöön, kun tuotetta ei enää käytetä. Lisätietoja tuotteen palauttamisesta on osoitteessa http://www.zebra.com/weee. Svenska: För kunder inom EU: Alla produkter som uppnått sin livslängd måste returneras till Zebra för

atervinning. Information om hur du returnerar produkten finns på http://www.zebra.com/weee.<br>Türkçe: AB Müşterileri için: Kullanım süresi dolan tüm ürünler geri dönüştürme için Zebra'ya iade edilmelidir. Ürünlerin nasıl iade edileceği hakkında bilgi için lütfen şu adresi ziyaret edir http://www.zebra.com/weee.

TURKISH WEEE Statement of Compliance EEE Yönetmeliğine Uygundur

### **Requlatory Information**

This device is approved under Zebra Technologies Corporation

This guide applies to Model Number: DS3608. All Zebra devices are designed to be compliant with rules and regulations in locations they are sold and will be labeled as required. Local language translations are available at the following website: http://www.zebra.com/support

Any changes or modifications to Zebra equipment, not expressly approved by Zebra, could void the user's authority to operate the equipment

Health and Safety Recommendation Ergonomic Recommendations

Caution: In order to avoid or minimize the potential risk of ergonomic injury follow the recommendations below. Consult with your local Health & Safety Manager to ensure that you are adhering to your company's safety programs to prevent employee injury. • Reduce or eliminate repetitive motion • Maintain a natural position • Reduce or eliminate excessive force • Keep objects that are used frequently within easy reach • Perform tasks at correct heights • Reduce or eliminate vibration • Reduce or eliminate direct pressure • Provide adjustable workstations · Provide adequate clearance • Provide a suitable working environment

LED Compliance Statement:

· Improve work procedures.

Classified as "EXEMPT RISK GROUP" according to IEC 62471:2006 and EN 62471:2008. **Pulse Duration: Continuous** 

### **Laser Devices**

Class 2 laser scanners use a low power, visible light diode. As with any very bright light source, such as the sun, the user should avoid staring directly into the light beam. Momentary exposure to a Class 2 laser is not known to be harmful.

ASER LIGHT-DO NOT STARE INTO BEAM<br>LASS 2 LASER PRODUCT, LASERLICHT - NICHT IN DEN<br>TRAHL BLICKEN, LASER KLASSE 2.<br>JMIÉRE LASER - NE PAS REGARDER DANS LE FAISCEAU.<br>PPAREIL À LASER DE CLASSE 2 030-680nm, 1 mW A 

### The following statement is required to comply with US and international regulations.

Caution: Use of controls or adjustments or performance of procedures other than those specified herein may result in hazardous laser light exposure. Laser and LED light is emitted from this aperture

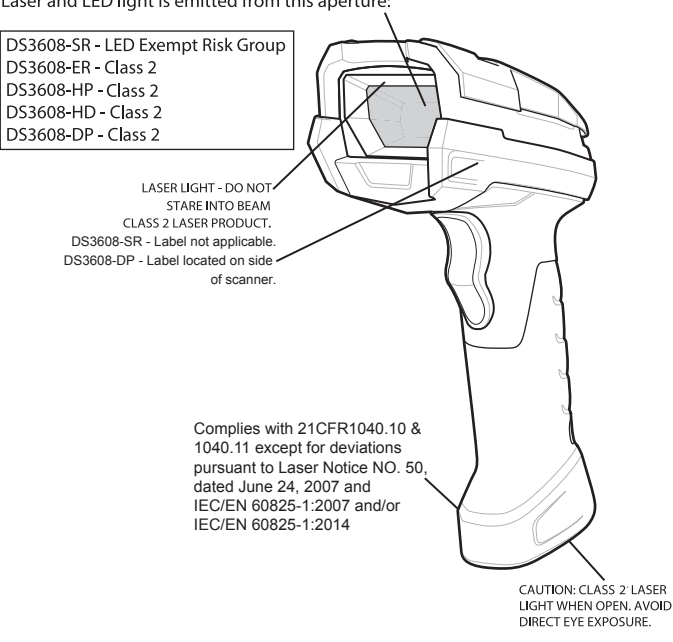

### Power Supply

Use ONLY a Zebra approved UL LISTED ITE (IEC/EN 60950-1, LPS/SELV) power supply with electrical ratings: Output 5 Vdc, min 0.2A, with a maximum ambient temperature of a least 50 degrees C. Use of alternative power supply will invalidate any approvals given to this unit and may be dangerous.

Note: The optional external power supply, P/N: PWRS-14000-148R is rated for use in a 40 degrees C maximum ambient temperature

### Radio Frequency Interference Requirements -FCC

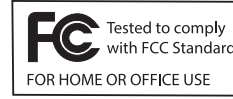

Note: This equipment has been tested and found to comply with the limits for a Class B digital device, pursuant to Part 15 of the<br>FCC rules. These limits are designed to provide reasonable protection against harmful interference in a residential

TOR HOME OR OFFICE USE THIS INSTITUTION. This equipment generates, uses and can radiate<br>radio frequency energy and, if not installed and used in accordance with the instructions, may cause harmful interference to radio communications. However there is no guarantee that interference will not occur in a particular installation. If this equipment does cause harmful interference to radio or television reception, which can be determined by turning the equipment off and on, the user is encouraged to try to correct the interference by one or more of the following measures:

- Reorient or relocate the receiving antenna
- Increase the separation between the equipment and receiver
	- Connect the equipment into an outlet on a circuit different from that to which the receiver is connected
	- Consult the dealer or an experienced radio/TV technician for help.

Radio Frequency Interference Requirements - Canada CAN ICES-3 (B)/NMB-3(B).

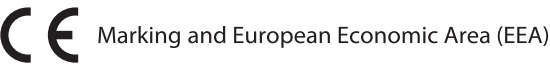

### **Statement of Compliance**

Zebra hereby declares that this device is in compliance with all applicable Directives, 2014/30/EU, 2014/35/EU and 2011/65/EU. The full text of the EU Declaration of Conformity is available at the following internet

address: http://www.zebra.com/doc.

### **Other Countries**

### Japan (VCCI) - Voluntary Control Council for Interference

Class B ITE

この装置は、情報処理装置等電波障害自主規制協議会(VCCI)の基準に基づくクラスB情<br>報技術装置です。この装置は、家庭環境で使用することを目的としていますが、この装置がラ<br>ジオやテレビジョン受信機に近接して使用されると、受信障害を引き起こすことがあります。 取扱説明書に従って正しい取り扱いをして下さい。

### Korea Warning Statement for Class B ITE

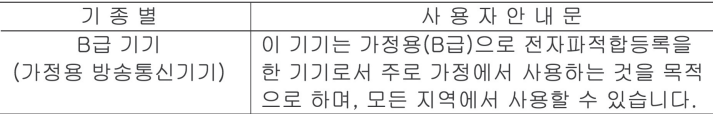

### Chile

Este equipo cumple con la Resolución No 403 de 2008, de la Subsecretaria de telecomunicaciones, relativaradiaciones electromagnéticas,

### China

通过访问以下网址可下载当地语言支持的产品说明书 www.zebra.com/contact

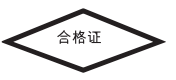

### Thailand

เครื่องโทรคมนาคมและอุปกรณ์นี้ มีความสอดคล้องตามข้อกำหนดของ กทช.

### Ukraine

Дане обладнання відповідає вимогам технічного регламенту №1057, № 2008 на обмеження щодо використання деяких небезпечних речовин в електричних та електронних пристр<mark>оях</mark>

### China RoHS

This table was created to comply with China RoHS requirements.

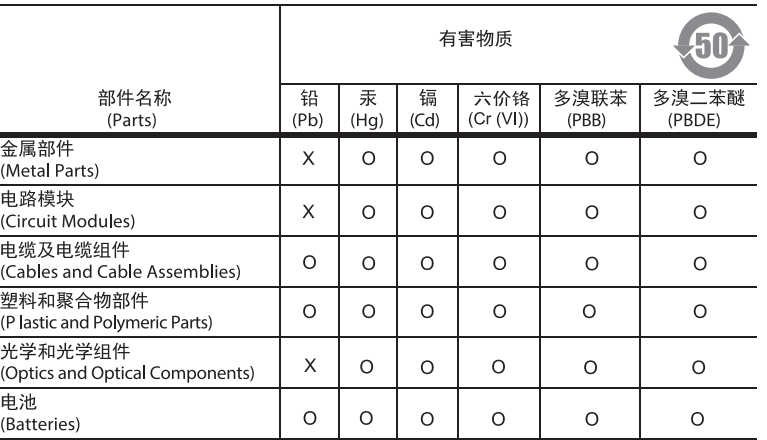

### 本表格依据SJ/T 11364 的规定编制。

- 0:表示该有害物质在该部件所有均质材料中的含量均在 SJ/T 11364--2014 规定的限量<br>要求以下。
- 

This table was created to comply with China RoHS requirements.

 $\overline{1235can^2}$ 

123Scan<sup>2</sup> is an easy-to-use, PC-based software tool that enables rapid and easy customized setup of a scanner via a bar code or USB cable. For more information, visit: http://www.zebra.com/123Scan.

# र्शे**: ZEBRA**

Zebra Technologies Corporation<br>3 Overlook Point Lincolnshire, IL U.S.A. http://www.zebra.com

Zebra and the stylized Zebra head are trademarks of ZIH Corp., registered in many juristictions worldwide. All other trademarks are the property of their respective owners.

© 2016 Symbol Technologies LLC, a subsidiary of Zebra Technologies Cornoration All rights reserved

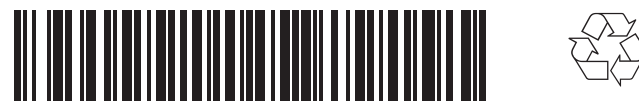

MN002257A01 Revision C - June 2016

### **UTILITY FUNCTIONALITY**

- Device Configuration

- Electronic Programming (USB Cable)
- Programming Bar Code(s)

- Data View - Scan Log (Display Scanned Bar Code Data)

- Access Asset Tracking Information

- Upgrade Firmware and View Release Notes

- Remote Management (SMS Package Generation)

# **DS3608 DIGITAL SCANNER**